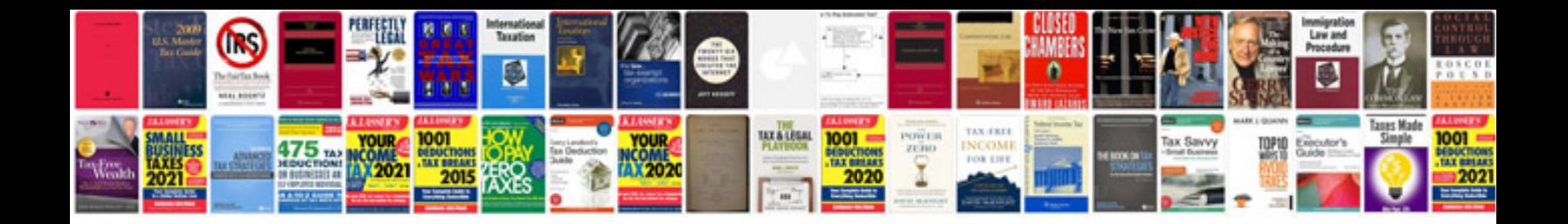

**Illinois foid card application**

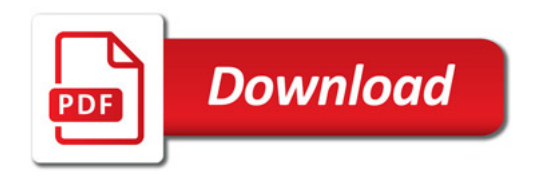

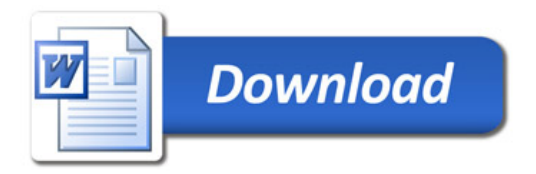